# **D Aufgabenlösungen zu Kapitel 4**

### **D.1 Lösung der Übungsaufgabe 4.1**

Um die Gleichungen (4.64) und (4.65) zum gleichzeitigen Leitungsabschluss von Gleichund Gegentaktwellen herzuleiten, betrachten wir Bild D.1.

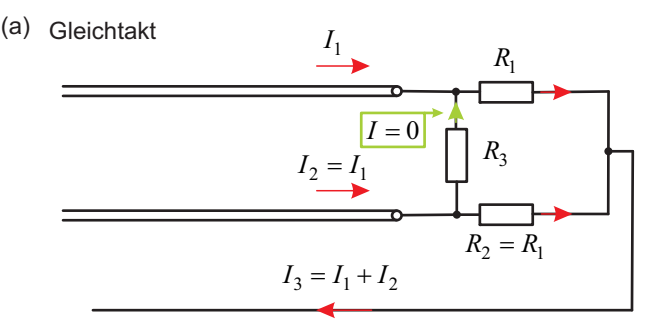

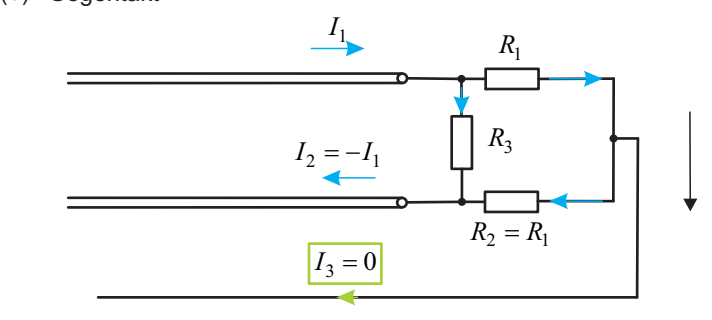

**Bild D.1** Stromfluss bei Gleich- und Gegentaktbetrieb

### **Gleichtakt**

Im Gleichtaktbetrieb sind die Ströme *I*<sup>1</sup> und *I*<sup>2</sup> gleich. Die beiden Leiter stellen insgesamt den Hinleiter dar. Der dritte Leiter führt den Rückstrom. Die Spannung zwischen den Leitern 1 und 2 verschwindet. Folglich ist *R*<sub>3</sub> stromlos.

Am Ende der Leitung wird die Parallelschaltung von  $R_1$  und  $R_2$  gegen Masse wirksam. Soll diese Impedanz den Gleichtakt-Mode reflexionsfrei abschließen, so müssen Parallelschaltung und Gleichtakt-Leitungswellenwiderstand übereinstimmen.

$$
Z_{\text{L,cm}} = R_1 \parallel R_2 \tag{D.1}
$$

Wählen wir die Widerstände gleich, also  $R_1 = R_2$ , so ergibt sich für die Parallelschaltung

$$
R_1 \| R_2 = \frac{R_1}{2} = \frac{R_2}{2} = Z_{\text{L,cm}} \quad , \tag{D.2}
$$

und wir erhalten für die Widerstände

$$
R_1 = R_2 = 2Z_{\text{L,cm}} \tag{D.3}
$$

#### **Gegentakt**

 $\text{Im}$  Gegentaktbetrieb sind die Ströme  $I_1$  und  $I_2$  betraglich gleich, aber von entgegengesetztem Vorzeichen. Am Ende der Leiter wird zwischen den Anschlüssen die Parallelschaltung von  $R_3$  mit der Serienschaltung von  $R_1$  und  $R_2$  wirksam. Für einen reflexionsfreien Abschluss muss diese Impedanz gerade dem Gegentakt-Leitungswellenwiderstand entsprechen.

$$
Z_{\text{L,diff}} = R_3 \left| \left( R_1 + R_2 \right) \right. \tag{D.4}
$$

Mit Gleichung (D.3) können wir daraus den Widerstand *R*<sub>3</sub> durch ein paar einfache Umformungen berechnen:

$$
R_3 = \frac{4Z_{\text{L,cm}}}{4Z_{\text{L,cm}} - Z_{\text{L,diff}}}
$$
 (D.5)

#### **Beispielrechnung**

Bild 4.22 (Buch S.142) zeigt Gleich- und Gegentakt-Leitungswellenwiderstände einer gekoppelten Mikrostreifenleitung. Die einzelne Mikrostreifenleitung besitzt bei einer Frequenz von  $f = 5$  GHz einen Leitungswellenwiderstand von  $Z<sub>L</sub> \approx 50 \Omega$  und zeichnet sich durch folgende Größen aus: Substrathöhe  $h = 635 \,\mu \text{m}$ , relative Dielektrizitätszahl  $\varepsilon_r = 9.8$ , Leiterbreite  $w = 600 \text{ µm}$ , Metallisierungsdicke  $t = 10 \text{ µm}$ . Die Spaltbreite *s* zwischen den Leiterbahnen wird in der Abbildung (Bild 4.22) variiert.

Für den Fall  $s/h = 1$  soll nun ein Abschlussnetzwerk aus den Widerständen  $R_1$ ,  $R_2$  und  $R_3$ dimensioniert werden. Aus Bild 4.22 lesen wir ab:

$$
Z_{\text{L,cm}} \approx 28.5 \Omega \quad \text{und} \quad Z_{\text{L,diff}} \approx 85.0 \Omega \quad . \tag{D.6}
$$

Hieraus folgt

$$
R_1 = R_2 = 57,0 \Omega
$$
 and  $R_3 = 334,1 \Omega$ . (D.7)

Um zu sehen, ob die Schaltung bestimmungsgemäß arbeitet, wird mit einem Schaltungssimulator ein Gleich- und ein Gegentaktsignal in eine gekoppelte Mikrostreifenleitung eingespeist. Die vier Schaltungen in Bild D.2 zeigen in der linken Bildhälfte unsere Dimensionierung nach Bild 4.22. Zusätzlich werden zum Vergleich genauere Werte für Gleich- und Gegentakt-Leitungswellenwiderstände mit dem Tool *LineCalc* im Schaltungssimulator ADS bestimmt.

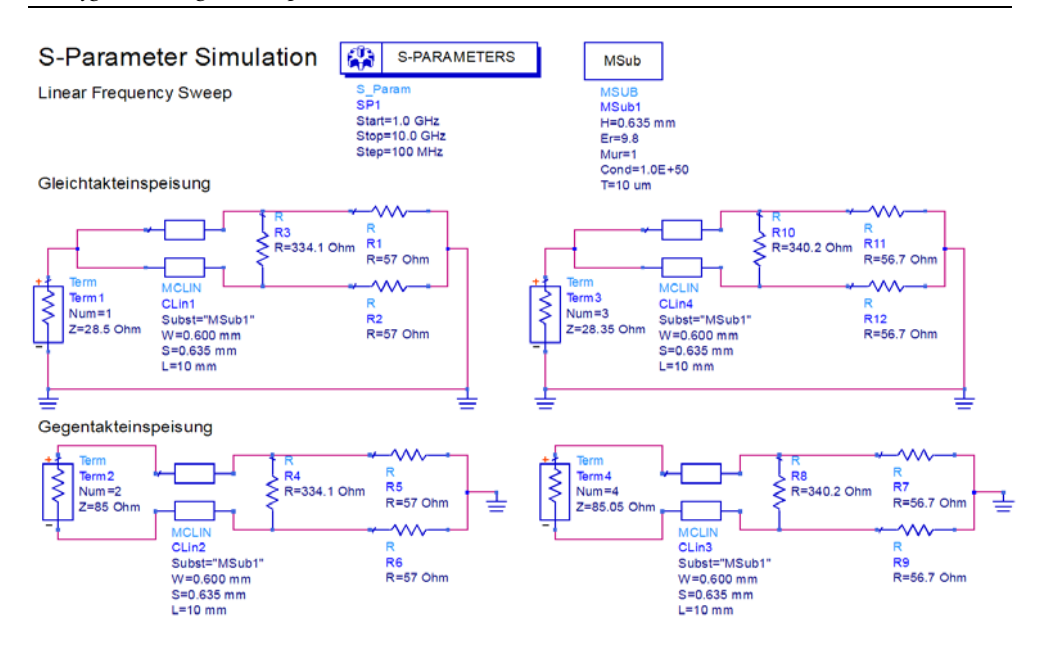

**Bild D.2** Gleichtakt- und Gegentakteinspeisung in eine gekoppelte Mikrostreifenleitung mit Abschlussnetzwerk aus drei Widerständen: Dimensionierung nach Bild 4.22 (Schaltungen in der linken Bildhälfte) und mit Hilfe des Tools *LineCalc* im Schaltungssimulator ADS [Agil09] (Schaltungen in der rechten Bildhälfte)

Streu- oder S-Parameter führen wir zwar erst in Kapitel 5 ein, die hier berechneten Streuparameter entsprechen aber den in Abschnitt 3.1.10 eingeführten Reflexionsfaktoren. Für einen reflexionsfreien Abschluss erwarten wir kleine Werte der Reflexionsfaktoren. Bild D.3 zeigt die Eingangsreflexionsfaktoren für alle vier Schaltungen logarithmisch (in dB) und linear. (In Anhang 2 (Buch S. 296) finden wir eine Erläuterung zur Interpretation der dB-Werte.)

Wie man sieht, wird die Anpassung ( $|r| < 0.01$  @  $f = 5$  GHz) auch bei der graphischen Ermittlung der Leitungswellenwiderstände erreicht. (Durchgezogene Linien: Dimensionierung über Bild 4.22; unterbrochene Linien: Dimensionierung mit *LineCalc* in ADS.)

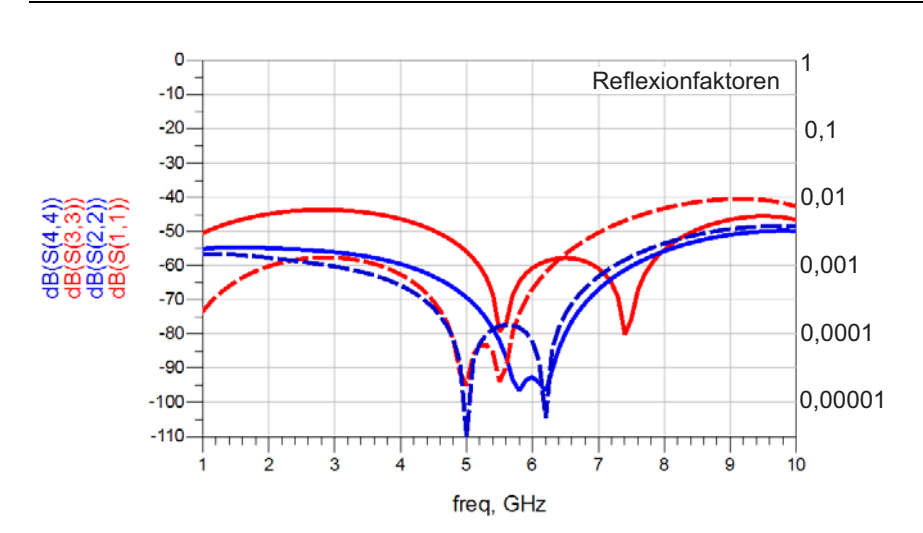

**Bild D.3** Eingangsreflexionsfaktoren für alle vier Schaltungen aus Bild D.2. (Durchgezogene Linien: Dimensionierung über Bild 4.22; unterbrochene Linien: Dimensionierung mit *LineCalc* in ADS.)

## **D.2 Lösung der Übungsaufgabe 4.2**

Die *Cut-off*-Frequenzen aller Wellentypen können wir über die folgende Gleichung (Buch S.133, Gleichung (4.51)) berechnen:

$$
f_{c,mn} = \frac{c_0}{2} \sqrt{\left(\frac{m}{a}\right)^2 + \left(\frac{n}{b}\right)^2} \tag{D.8}
$$

Die Wellentypen und *Cut-Off*-Frequenzen sind in Tabelle D.1 zusammengestellt.

**Tabelle D.1** *Cut-off-*Frequenzen für einen R260-Hohlleiter ( $a = 8,636$  mm und  $b = 4,318$  mm)

| Wellentyp                                                                                   | $H_{10}$ | $H_{20}$ | $H_{01}$ | $H_{11}, E_{11}$ $H_{21}, E_{21}$ |  |
|---------------------------------------------------------------------------------------------|----------|----------|----------|-----------------------------------|--|
| <b>Cut-off-Freq.</b> $f_{c,mn}$ 17,37 GHz 34,74 GHz 34,74 GHz 38,84 GHz 49,13 GHz 52,11 GHz |          |          |          |                                   |  |

Den Leitungswellenwiderstand der  $H_{10}$ -Welle für den 1,5-fachen Wert der *Cut-Off*-Frequenz der H<sub>10</sub>-Welle können wir über die folgende Gleichung (Buch S.132, Gleichung (4.50)) bestimmen.

$$
Z_{\text{L}}^{H_{10}} = \frac{\pi^2 b}{8a} \cdot \frac{Z_{\text{F0}}}{\sqrt{1 - (f_{\text{c}}/f)^2}} = 312 \,\Omega \quad . \tag{D.9}
$$

## **D.3 Lösung der Übungsaufgabe 4.3**

Bild D.4 zeigt die Geometrie des Problems: Eine 125- $\Omega$ -Leitung soll mit Hilfe eines  $\lambda/4$ -Transformators für eine Frequenz von  $f = 10$  GHz an eine 75- $\Omega$ -Leitung angepasst werden.

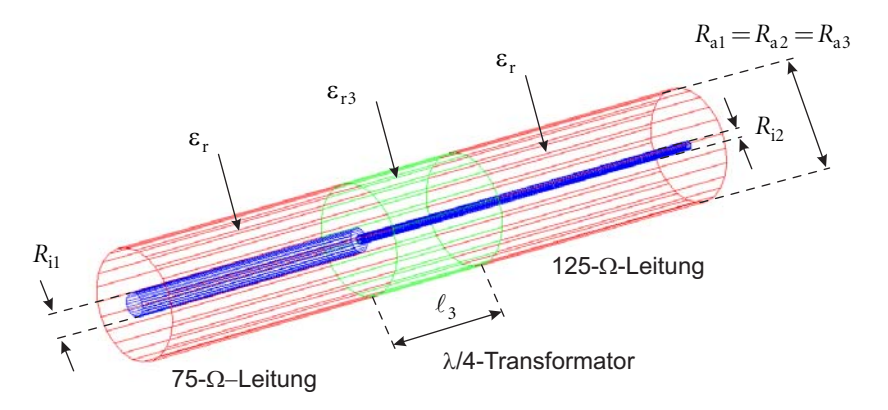

**Bild D.4**  $\lambda$ /4-Transformator zur Anpassung einer koaxialen 125- $\Omega$ -Leitung an eine koaxiale 75- $\Omega$ -Leitung für eine Frequenz von *f* = 10 GHz

#### **a) Relative Dielektrizitätszahl**

Die relative Dielektrizitätszahl kann aus der im Vergleich zur Vakuumlichtgeschwindigkeit verringerten Ausbreitungsgeschwindigkeit berechnet werden.

$$
c = \frac{c_0}{\sqrt{\varepsilon_r}} = 81\% c_0 \quad \to \quad \varepsilon_r = \left(\frac{1}{0.81}\right)^2 = 1,524
$$
 (D.10)

### **b) Berechnung der Innenradien der koaxialen 75-- und 125--Leitung**

Der Leitungswellenwiderstand einer Koaxialleitung berechnet sich nach Gleichung (4.12) (Buch S. 114).

$$
Z_{\rm L} = \frac{60\,\Omega}{\sqrt{\varepsilon_{\rm r}}} \ln \left(\frac{R_{\rm a}}{R_{\rm i}}\right) \tag{D.11}
$$

Da die Außenradien und die relative Dielektrizitätszahl bekannt sind, können die Innenradien bestimmt werden.

$$
R_{i1} = R_{a1} \exp\left(-\frac{Z_L}{60\Omega\sqrt{\varepsilon_r}}\right) = 0,427 \text{ mm} \quad \text{und} \quad R_{i2} = 0,1528 \text{ mm}
$$
 (D.12)

#### **c) Leitungswellenwiderstand des /4-Transformators**

Bei einem  $\lambda$ /4-Transformator (siehe Abschnitt 3.1.9.1) entspricht das Produkt aus Abschluss- und Eingangsimpedanz dem Leitungswellenwiderstand zum Quadrat.

$$
Z_{\rm E}Z_{\rm A}=Z_{\rm L}^2\tag{D.13}
$$

In unserem Fall sollen die beiden Leitungen mit den Leitungswellenwiderständen  $Z_{L1}$  und  $Z_{L2}$ aneinander angepasst werden. Die Impedanz  $Z_A = Z_{L2}$  wird also an die Impedanz  $Z_E = Z_{L1}$ angepasst.

$$
Z_{13} = \sqrt{Z_{11} Z_{12}} = 96,82 \,\Omega \tag{D.14}
$$

### **d) Relative Dielektrizitätszahl r3 für das Füllmaterial des /4-Transformators**

Da Innen- und Außenradius des  $\lambda$ /4-Transformators in der Aufgabenstellung vorgegeben  $\sin\left(R_{a3}=R_{a2}, R_{i3}=R_{i2}\right)$ , bleibt für die Einstellung des Leitungswellenwiderstandes  $Z_{L3}$  des  $\lambda/4$ -Transformators nur die Wahl eines geeigneten Mediums mit der relative Dielektrizitätszahl  $\mathcal{E}_{r3}$ .

$$
Z_{L3} = \frac{60 \,\Omega}{\sqrt{\varepsilon_{r3}}} \ln \left( \frac{R_{a3}}{R_{i3}} \right) = \frac{60 \,\Omega}{\sqrt{\varepsilon_{r3}}} \ln \left( \frac{R_{a2}}{R_{i2}} \right) \quad \to \quad \varepsilon_{r3} = \left( \frac{60 \,\Omega}{Z_{L3}} \ln \left( \frac{R_{a2}}{R_{i2}} \right) \right)^2 = 2{,}541 \tag{D.15}
$$

### **e) Bestimmung der Leitungslänge des /4-Transformators**

Da die Leitung eine Viertelwellenlänge lang ist, ergibt sich mit

$$
\lambda = \frac{c}{f} = \frac{c_0}{\sqrt{\varepsilon_r} f}
$$
\n(D.16)

der Wert

$$
\ell_3 = \frac{\lambda}{4} = 4{,}705 \,\text{mm} \tag{D.17}
$$

Zur Probe bauen wir die Schaltung mit dem HF-Schaltungssimulator ADS nach [Agil09]. Das nachfolgende Bild zeigt die Schaltung.

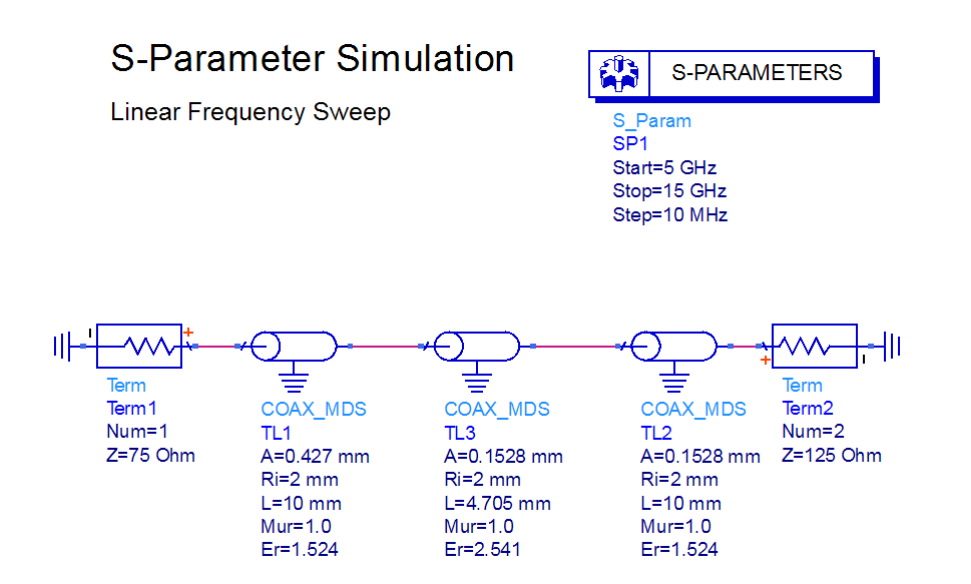

**Bild D.5** Berechnung des Beispiels mit dem Schaltungssimulator ADS

Das Ergebnis für den Betrag des Reflexionsfaktors  $|r| = |s_{11}|$  sehen wir im Bild D.6. Bei einer Frequenz von 10 GHz haben wir die gewünschte Anpassung erreicht.

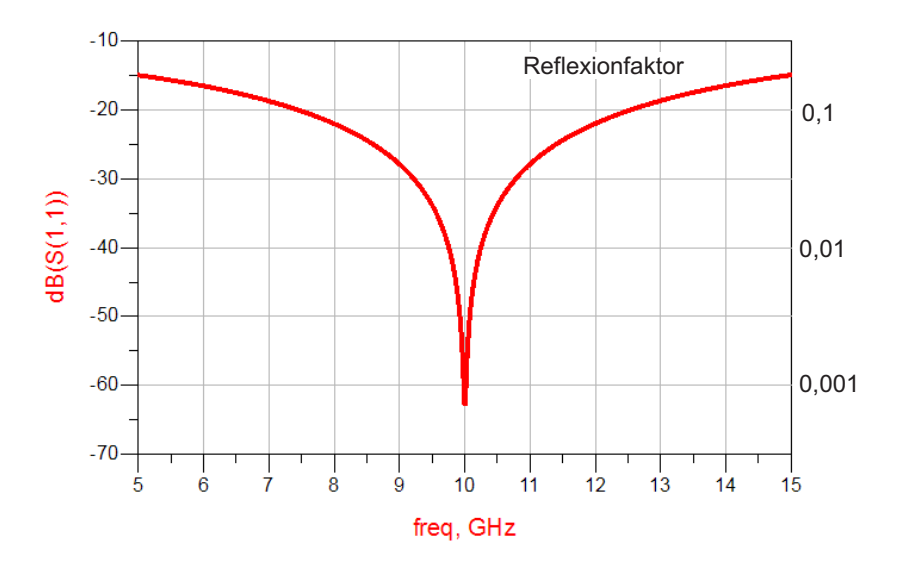

**Bild D.6** Reflexionsfaktor ermittelt mit dem HF-Schaltungssimulator ADS

## **D.4 Lösung der Übungsaufgabe 4.4**

Mit Gleichung (4.56) (Buch S. 136) können wir alle möglichen Resonanzfrequenzen berechnen.

$$
f_{\text{R,}mnp} = \frac{c_0}{2} \sqrt{\left(\frac{m}{a}\right)^2 + \left(\frac{n}{b}\right)^2 + \left(\frac{p}{c}\right)^2}
$$
 (D.18)

Wenn wir die Frequenzen aufsteigend ordnen, so finden wir die folgenden in Tabelle D.2 aufgeführten fünf niedrigsten Frequenzen (*a* = 5 cm, *b* = 7 cm, *c* = 9 cm).

#### **Tabelle D.2** Resonanzfrequenzen

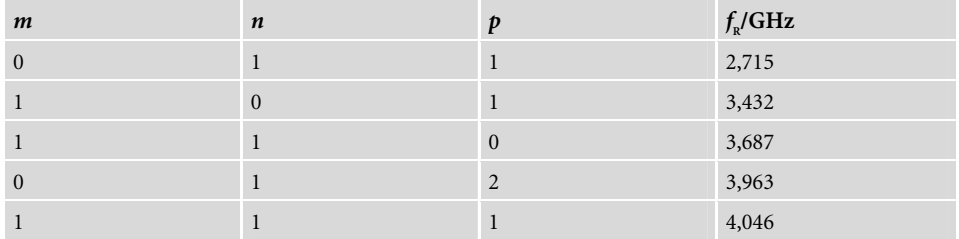

Da die Seite *a* die geringste Länge hat, ergibt sich die Grundschwingung für *m* = 0 und *n* = *p* = 1 (siehe Bild D.7). In den horizontalen Richtungen befindet sich je *ein* Maximum (*n* = *p* = 1) der elektrischen Feldverteilung und in senkrechter Richtung ist der Verlauf *konstant*  $(m = 0)$ .

Die Interpretation der anderen Feldbilder ergibt sich entsprechend (siehe Bild D.7 bis D.9).

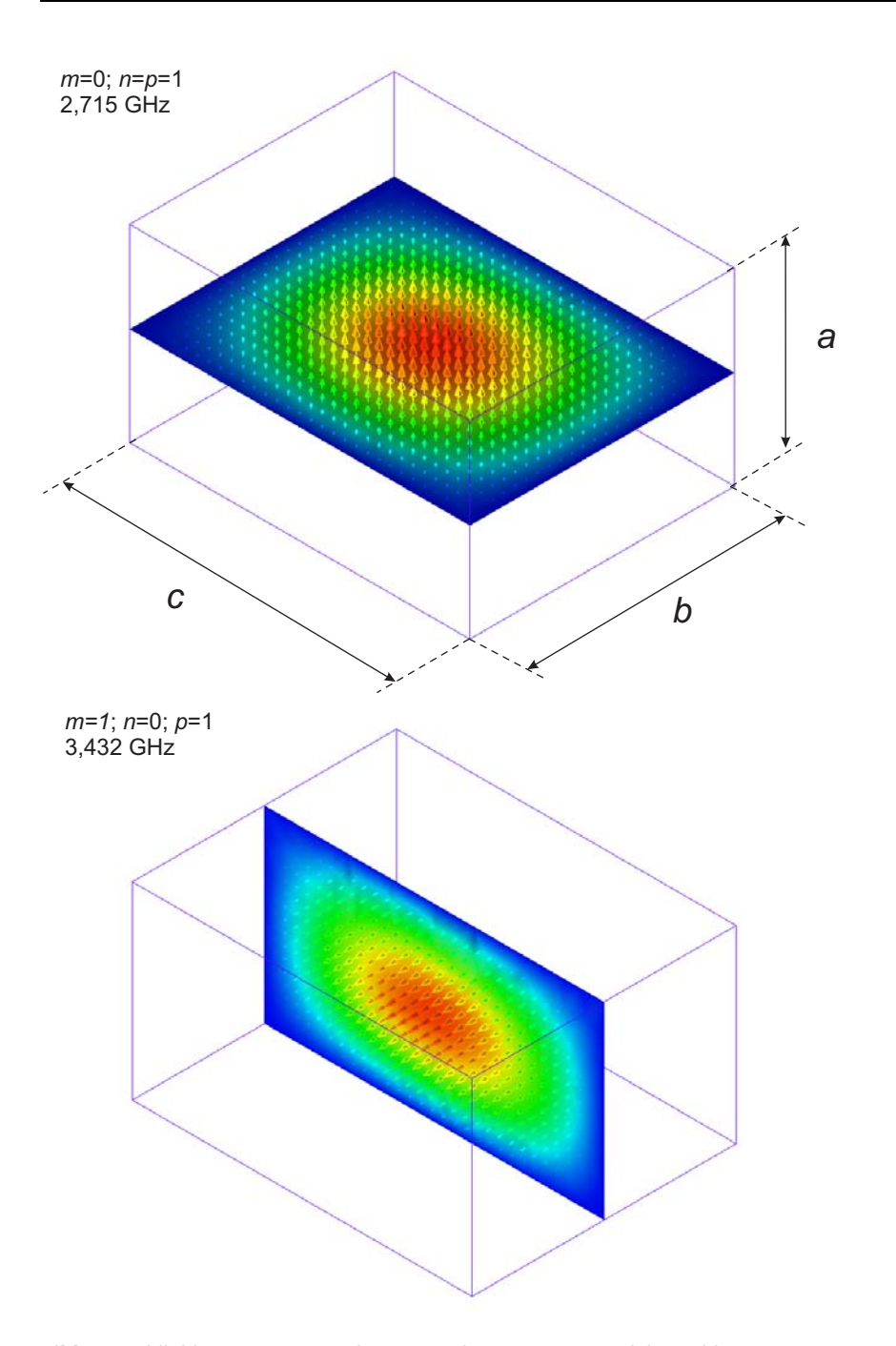

**Bild D.7** Feldbilder zum ersten und zweiten Schwingungszustand des Hohlraumresonators

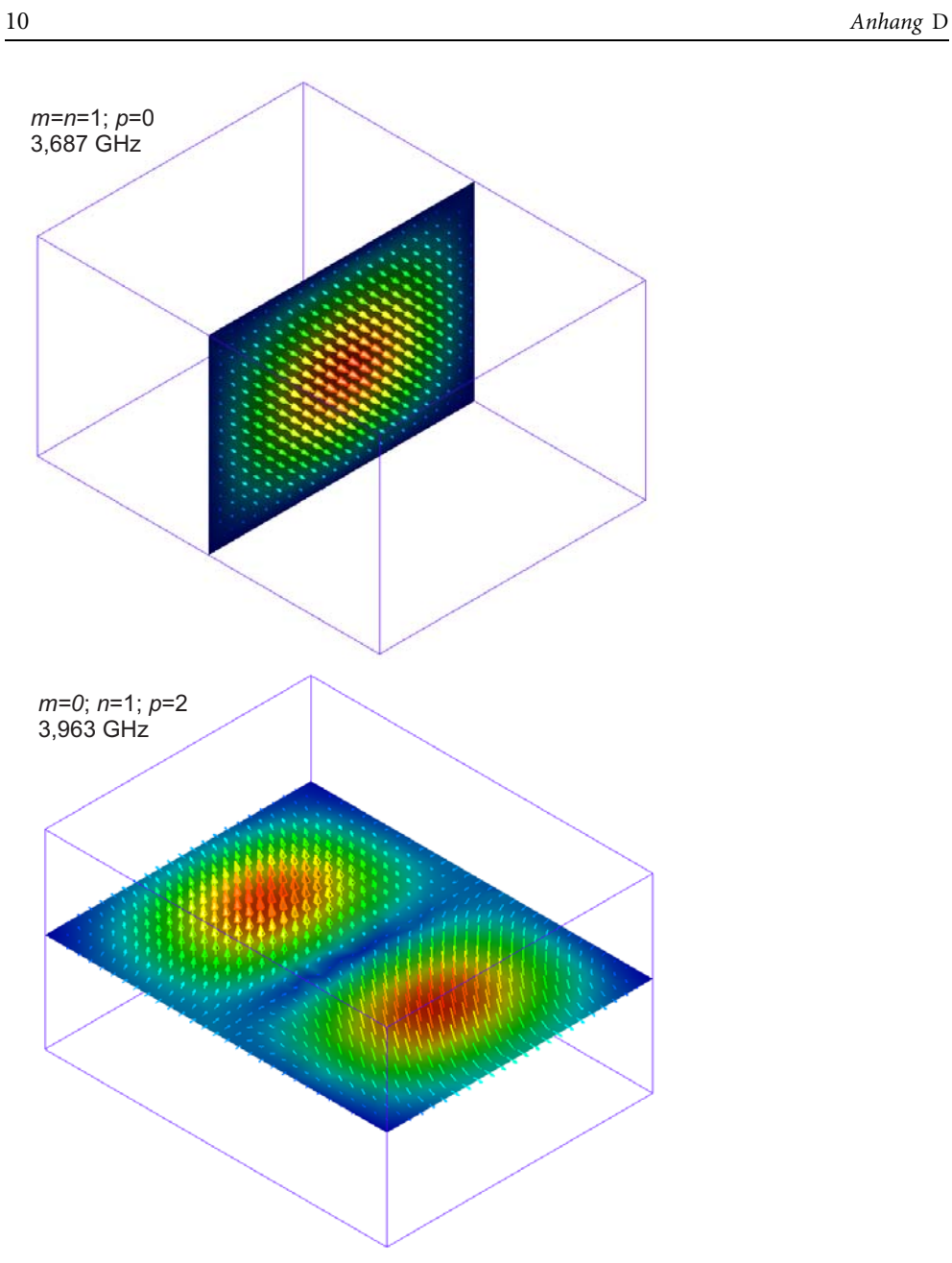

**Bild D.8** Feldbilder zum dritten und vierten Schwingungszustand des Hohlraumresonators

–

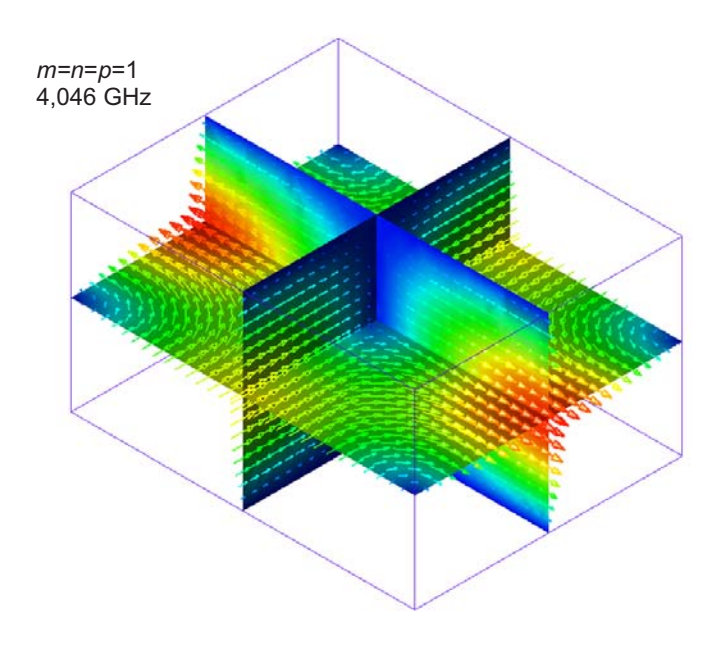

**Bild D.9** Feldbild zum fünften Schwingungszustand des Hohlraumresonators

http://www.fh-dortmund.de/gustrau\_hochfrequenztechnik (Stand: 18.02.2011)